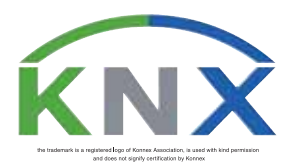

## **Konnex Gateway for Domotics**

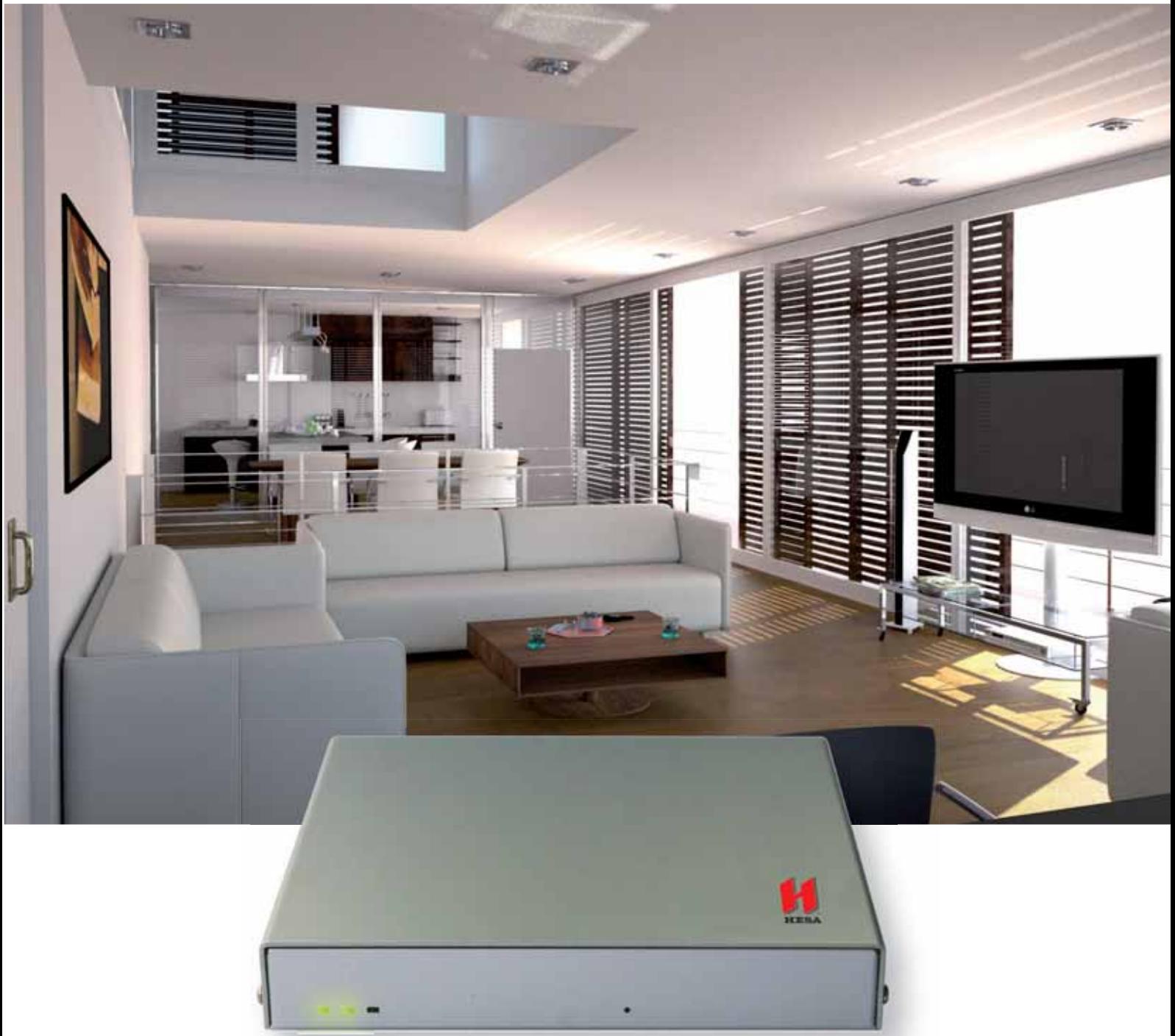

**NX-KNX** Based on LINUX platform, the Konnex Gateway for the NetworX series receivers can link the NX-8V2 and NX-8E receivers to any element of a Konnex system.

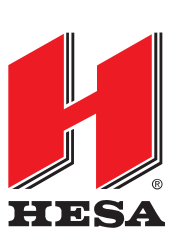

## TECHNICAL CHARACTERISTICS

## **HARDWARE**

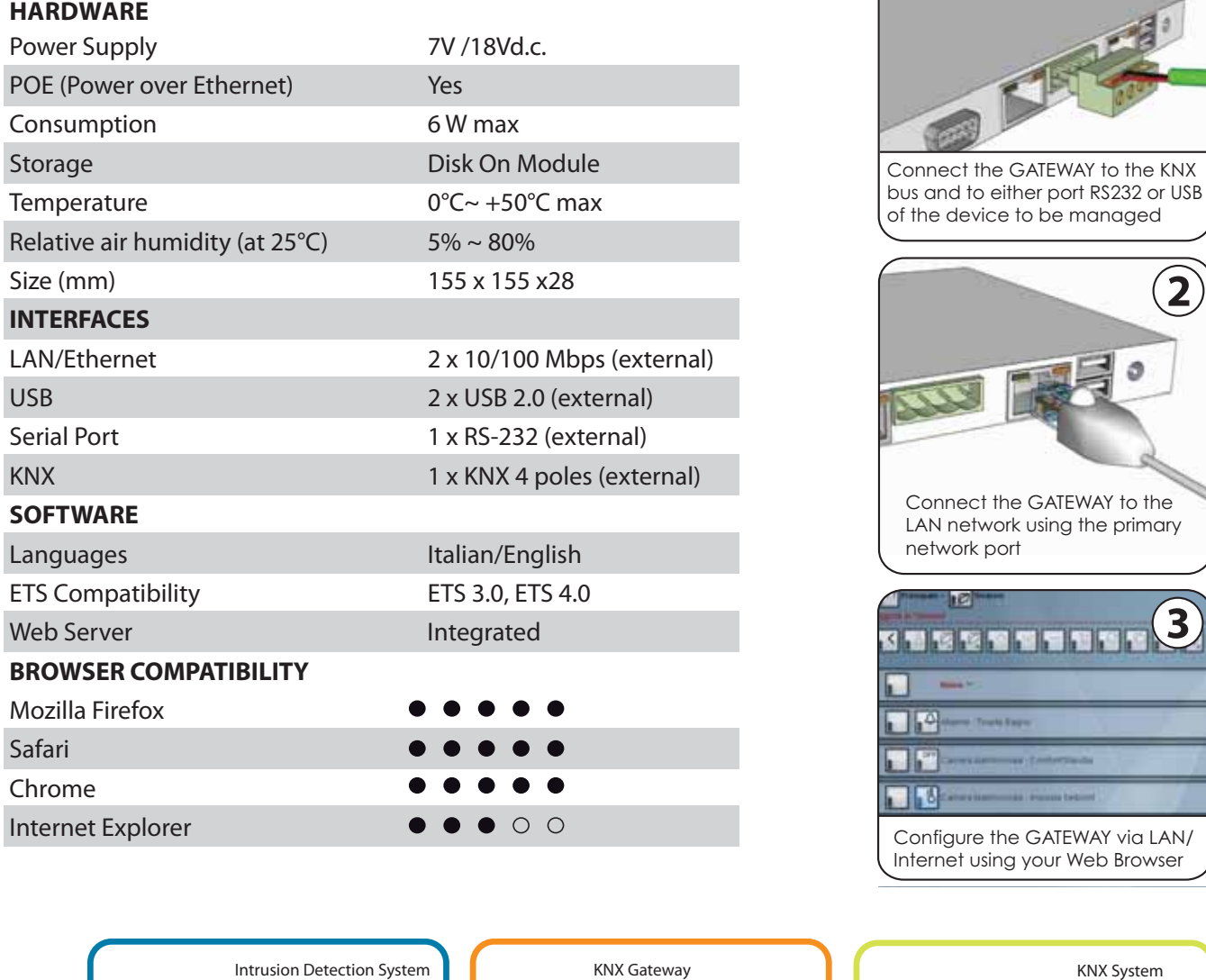

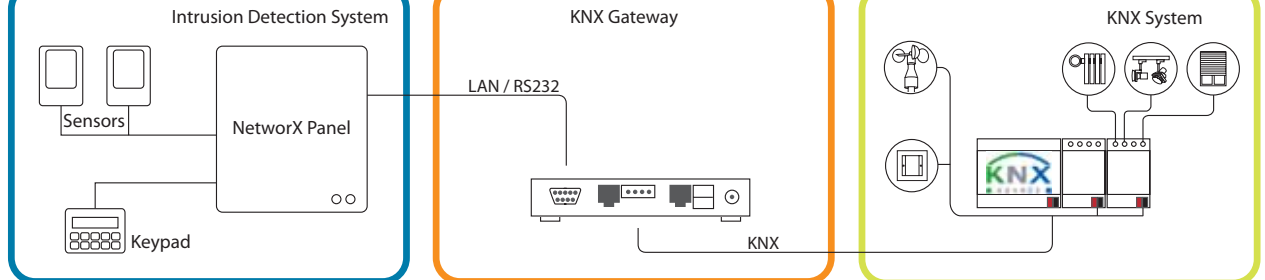

Connection to Intrusion Detection Systems can be made also with NX-590 module through of LAN cable

The NX-KNX Gateway is equipped with a Web Server, used to setup panel to Konnex connection.

Setup allow to link all input, areas and system states to Konnex addresses.

You will need to setup the receiver to (1) enable requests from Konnex devices, (2) send alarms, and (3) receive Konnex controls. To Install the Gateway is easy: connect it to the NX-584 board or to the NX-8E serial com, then connect it to the Konnex bus. The Gateway is now working and ready for programming.

Use a common browser to access the configuration web pages. Just few steps and you will be able to configure a link between a specific device function and a KNX group address, both for the device control and for status transmission on the KNX bus at each variation.

**1**

Once the configuration is complete, you can export the structure of the KNX group addresses used by the gateway to a file to import into ETS, therefore reducing configuration times.The administration pages will allow you to set up network parameters, date.

The NX-KNX Gateway can monitor the video flows of all Galileo DVRs. You may select video channels from a Galileo DVR - via Ethernet socket - and show the live video flow through the Gateway's integrated Web Server.

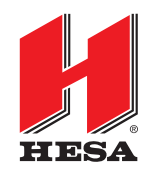

**HESA** S.p.A. Via Triboniano, 25 - 20156 Milano - Italy - Tel. +39.02.380361 - Fax. +39.02.38036701 www.hesa.com . e-mail: hesa@hesa.com